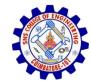

**SNS COLLEGE OF ENGINEERING** Kurumbapalayam (Po), Coimbatore – 641 107

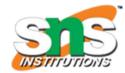

#### An Autonomous Institution

Accredited by NBA – AICTE and Accredited by NAAC – UGC with 'A' Grade Approved by AICTE, New Delhi & Affiliated to Anna University, Chennai

**DEPARTMENT OF CSE (IOT & CYBER SECURITY INCLUDING BLOCKCHAIN TECHNOLOGY)** 

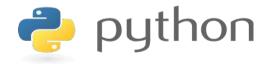

#### 19IT103 – COMPUTATIONAL THINKING AND PYTHON PROGRAMMING

A readable, dynamic, pleasant, flexible, fast and powerful language

#### Recap

- Iterative statements are used for repeated execution
- 'for' and 'while' are two looping statements used in python
- 'for loop' is definite loop whereas 'while loop' is indefinite loop
- State is the change in the behaviour of the objects

# Agenda

- Loop control statements
  - break
  - continue
- pass statement
- Functions
  - Definition and use
  - Flow of Execution

- Sometimes there may be a need to exit the loop completely when an external condition is triggered or there may be a situation to skip a part of the code and start the next execution.
- Python provide the following statements
  - i. Break
  - ii. Continue
  - iii. Pass
- In Python, break and continue statements can alter the flow of a normal loop.
- Loops iterate over a block of code until test expression is false, to terminate the current iteration or even the whole loop without checking test expression.
- The break and continue statements are used in these cases.

### 3.2.4. break Statement

- The break statement terminates the loop containing it.
- Control of the program is transferred to the statement which is present immediately after the body of the loop.
- If break statement is inside a nested loop (loop inside another loop), break will terminate the innermost loop.

### 3.2.4. break Statement

Syntax:

break

Example 1:

for val in "string":
 if val == "i":
 break
 print(val)
print("The end")

Output:

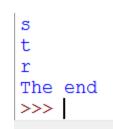

#### 3.2.4. break Statement

#### Example 2:

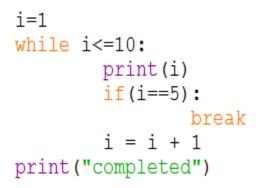

Output:

#### 3.2.5. continue Statement

- The continue statement is used to skip the rest of the code inside a loop for the current iteration only.
- Loop does not terminate but continues on with the next iteration.

Syntax:

continue

### 3.2 Iterations 3.2.5. continue Statement Example 1:

```
for val in "string":
    if val == "i":
        continue
        print(val)
print("The end")
```

Output:

| S   |     |
|-----|-----|
| t   |     |
| r   |     |
| n   |     |
| g   |     |
| The | end |

#### 3.2.5. pass Statement

- pass is used when a statement is required syntactically but you do not want any command or code to execute.
- The pass statement is a null operation; nothing happens when it executes.
- The pass is also useful in places where your code will eventually go, but has not been written yet.

#### 3.2.5. pass Statement

Syntax
 pass
Example 1:
 for letter in "Python":
 if letter == 'h':
 pass
 print("This is pass block")
 continue
 print("Current Letter :",letter)
 print("Good bye!")
Output:

Current Letter : P Current Letter : y Current Letter : t This is pass block Current Letter : o Current Letter : n Good bye!

### 3.2.5. pass Statement Example:

```
for num in [20, 11, 9, 66, 4, 89, 44]:
    if num%2 == 0:
        pass
    else:
        print(num)
```

11 9 89

- Python Functions is a block of related statements designed to perform a computational, logical, or evaluative task.
- Function blocks begin with the keyword def followed by the function name and parentheses (()).
- Any input parameters or arguments should be placed within these parentheses. You can also define parameters inside these parentheses.
- The first statement of a function can be an optional statement the documentation string of the function or docstring.
- The code block within every function starts with a colon (:) and is indented.
- The statement return [expression] exits a function, optionally passing back an expression to the caller. A return statement with no arguments is the same as return None.

#### Syntax:

def function\_name(parameters):
 """docstring"""
 statement(s)
 return expression

### **Function Definition and Use**

In Python a function is defined using the def keyword:

def my\_function():
 print("Hello from a function")

• To call a function, use the function name followed by parenthesis:

```
def my_function():
    print("Hello from a function")
```

```
my_function()
```

#### **Function Definition and Use**

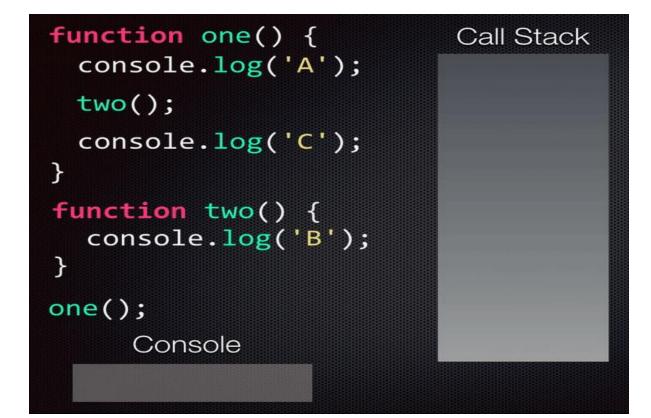

#### **Function Definition and Use**

Example

 <u>https://replit.com/@ErAmbikaM/functionexa</u> <u>mple#main.py</u>

#### **Flow of Execution**

- Flow of execution the order in which statements are executed
- Execution always starts at the first statement of the program
- Statements execute one at a time from top to bottom
- Functions definitions do not alter the flow of execution
- When a function is called, the flow control will jump to the first line of the called function
- Then, it will execute all the statements there. After that, it will come back to pick up where it left off.

#### **Flow of Execution**

| Function<br>call will<br>send the                    | def func():<br>:<br>return      | Last statement<br>of the function<br>definition will<br>send the control |
|------------------------------------------------------|---------------------------------|--------------------------------------------------------------------------|
| control<br>flow to<br>the<br>function<br>definition. | #main<br>:<br>func()<br>print() | back to<br>wherefrom the<br>function was<br>called                       |

1

### **Flow of Execution**

- 1. # Program to add two numbers
- def sum(a,b):
- 3. c=a+b
- 4. return c

#statement 1 #statement 2

- num1=int(input("Enter value"))
- num2= int(input("Enter value"))
- res=sum(num1,num2)
- print("Sum=",res)

#statement 4
#statement 5
#statement 6
#statement 7

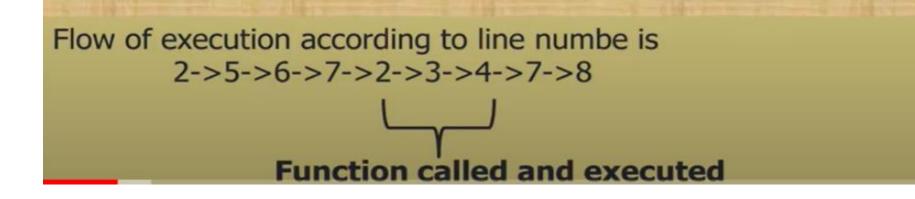

# Summary

- "break" statement is used terminate the loop in between the iterations
- "continue" statement is used to skip an iteration
- "pass" statement acts as a placeholders for future code
- Python Functions is a block of related statements designed to perform a computational, logical, or evaluative task.
- Flow of execution is the order in which statements are executed

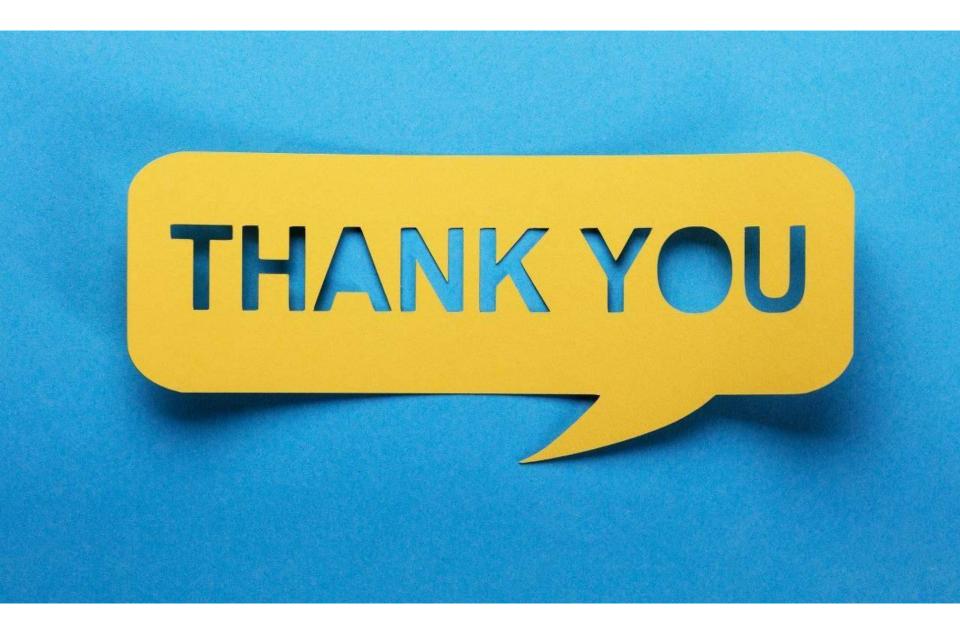